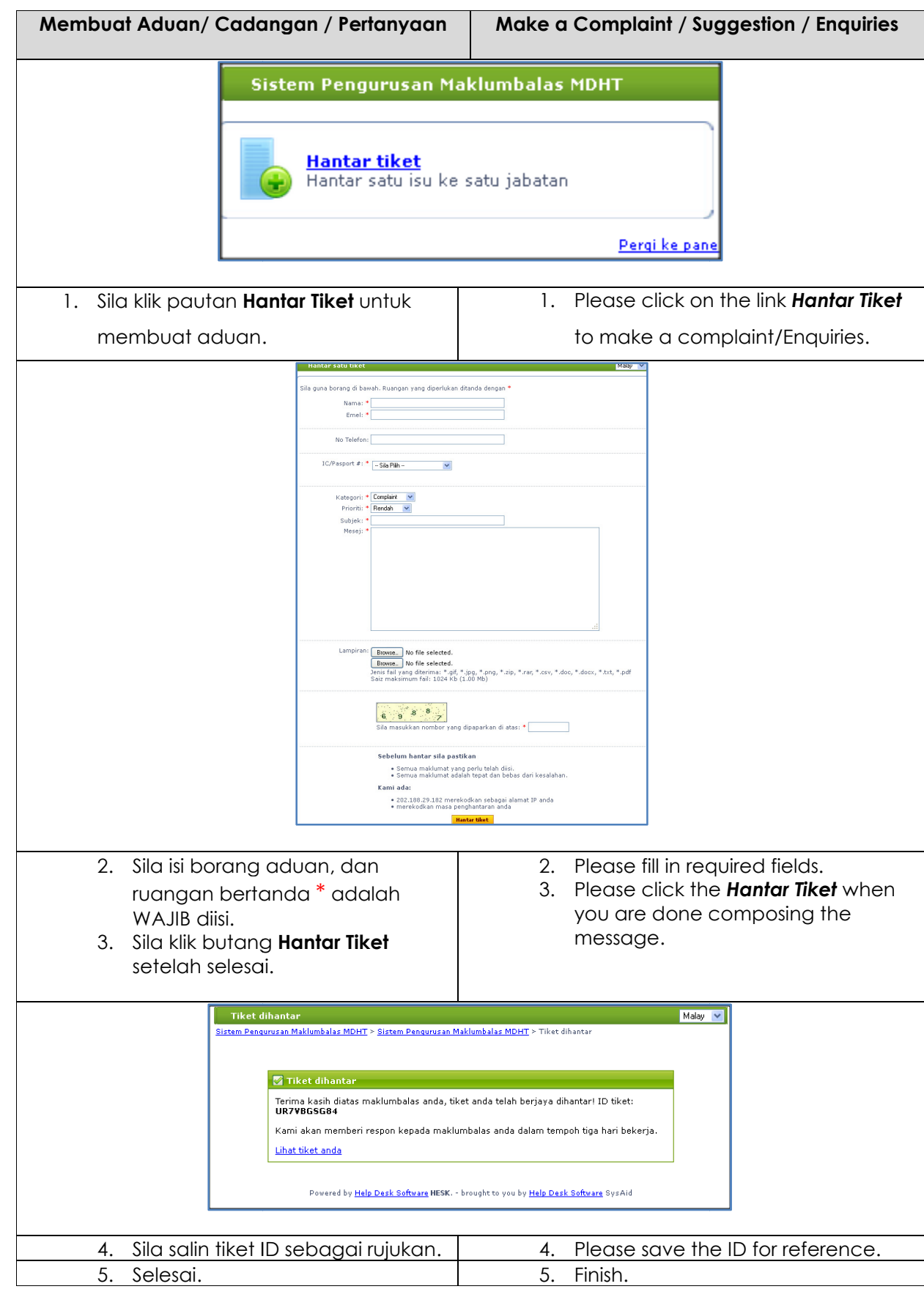

## **SISTEM PENGURUSAN MAKLUMBALAS / FEEDBACK MANAGEMENT SYSTEM**

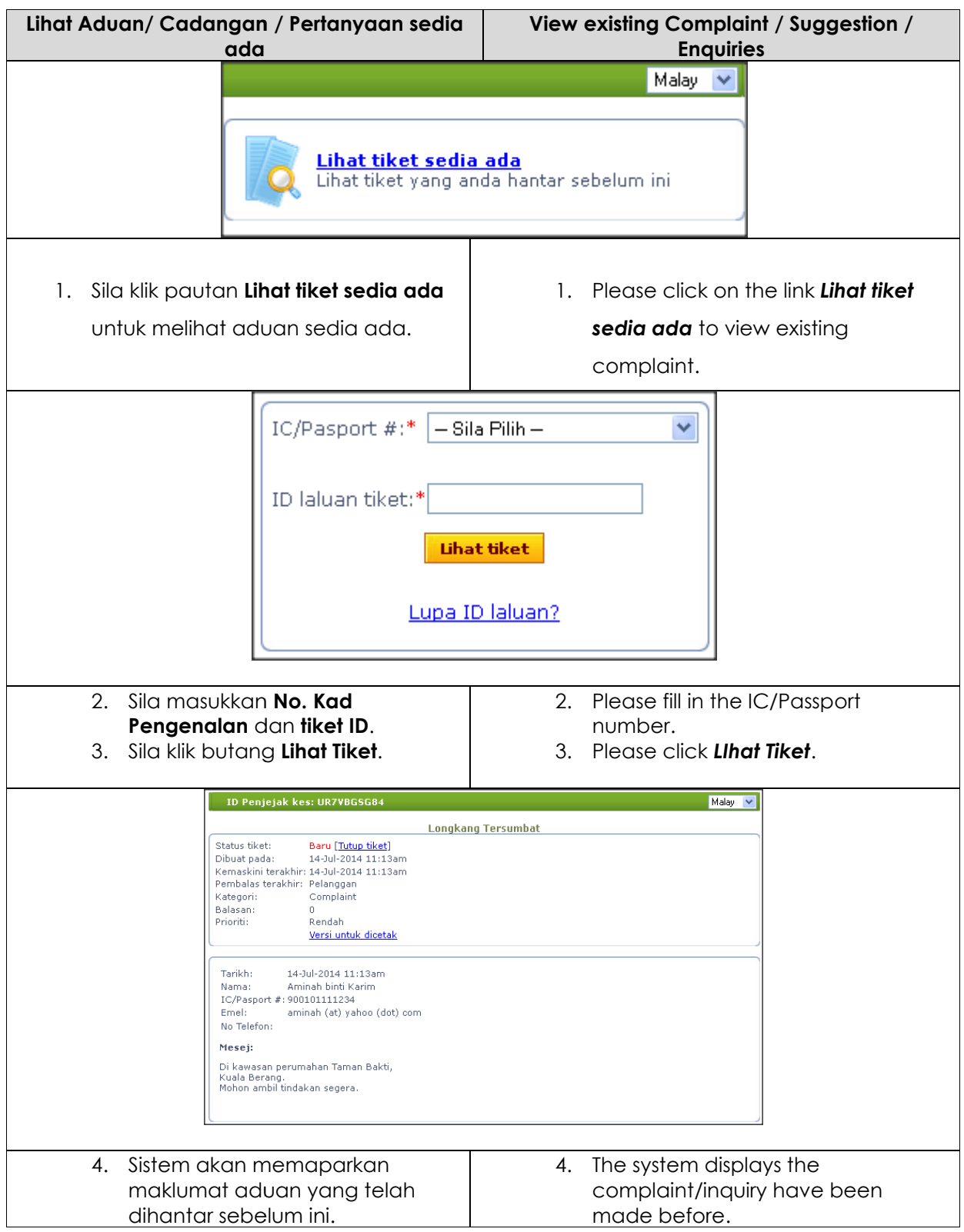

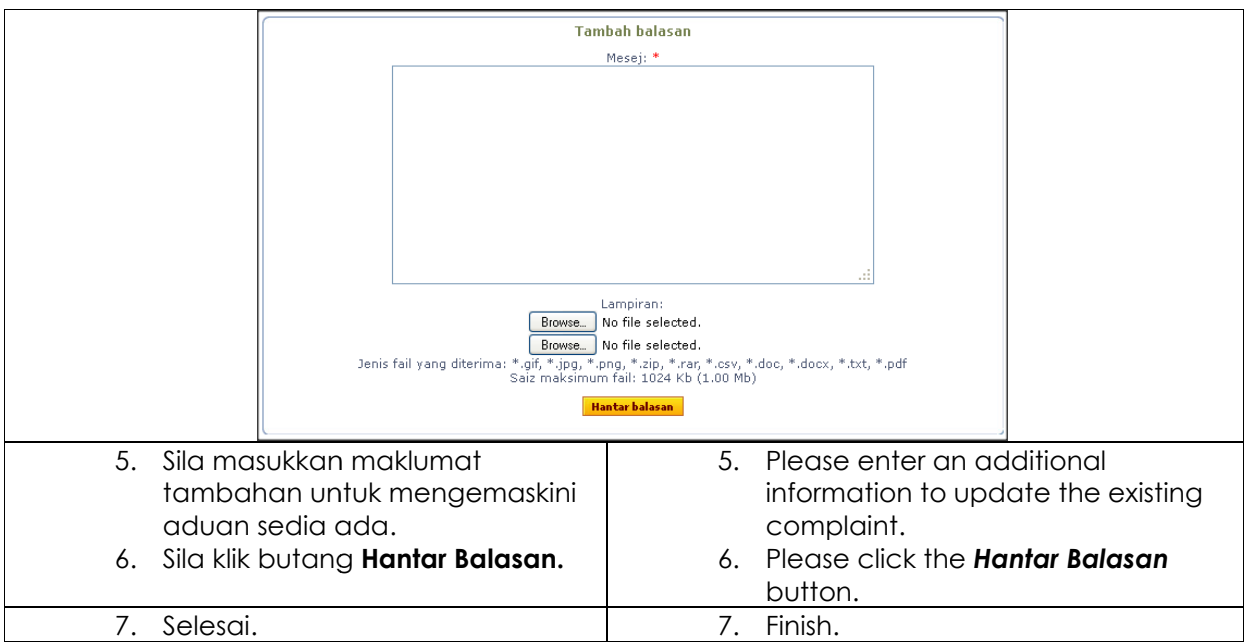